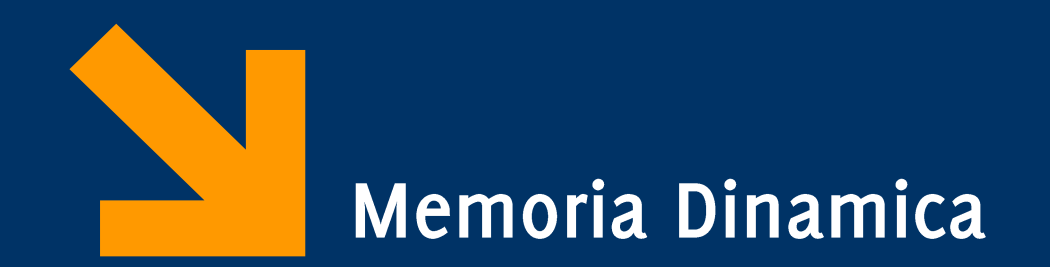

Informatica A AA 2023 / 2024 Giacomo Boracchi 10 Novembre 2023 giacomo.boracchi@polimi.it

Slide credits Prof. Alessandro Campi

Informatica A, AA 20/21, Giacomo Boracchi

# Durata delle variabili (tempo di vita)

- Va dalla creazione (allocazione della memoria) alla distruzione (rilascio della memoria allocata)
- Due classi di variabili
	- **Automatiche**:
		- Sono quelle dichiarate nelle funzioni (inclusi i parametri) e nei blocchi
		- Sono **create** quando il flusso di esecuzione "entra" nel loro **ambito di visibilità**
		- Sono **distrutte** all'uscita da tale ambito
		- Sono allocate di volta in volta in celle differenti
		- Non conservano i valori prodotti da precedenti esecuzioni della funzione o del blocco

# Durata delle variabili (tempo di vita)

- Va dalla creazione (allocazione della memoria) alla distruzione (rilascio della memoria allocata)
- Due classi di variabili
	- **Statiche**:
		- Allocate una volta per tutte
		- Distrutte solo al termine dell'esecuzione del **programma**
		- Sono tutte le variabili globali e quelle locali al main()
			- Anche le variabili di funzione o blocco dichiarabili **static** (hanno però visibilità locale non come global)
		- Possono fungere da canale di comunicazione tra funzioni

# Durata delle variabili (tempo di vita)

 $Mlcl$ 

- Va dalla creazione (allocazione della memoria) alla distruzione (rilascio della memoria allocata)
- Due classi di variabili
	- **Statiche**:
		- Allocate una volta per tutte
		- Distrutte solo al termine dell'esecuzione del **programma**
		- Sono tutte le variabili globali e quelle locali al main()
			- Anche le variabili di funzione o blocco dichiarabili **static** (hanno però visibilità locale non come global)
		- Possono fungere da canale di comunicazione tra funzioni

### Un intermezzo: con i puntatori…

#### • **…è possibile programmare molto male**

- in modo "criptico"
- generando effetti difficili da "tracciare"
- in modo che il funzionamento del programma dipenda da come uno specifico sistema gestisce la memoria
	- Lo stesso programma, se scritto "male", può funzionare in modo diverso su macchine diverse
- Si possono fare danni considerevoli

– Non sempre la macchina reale si comporta come il modello suggerirebbe

• Vediamo due "esempi" di cosa "si riesce" a fare..

#### Puntatori a variabili automatiche

#### **#include <stdio.h>**

```
int * p;
void boh() {
   int x = 55;
  p = &x;
}
int main() {
  int x = 1;
   boh();
   printf("risultato= %d", *p);
   return 0;
}
```
#### Puntatori a variabili automatiche

#### **#include <stdio.h>**

```
int * p;
void boh() {
  int x = 55;
 p = 8x;}
int main() {
 int x = 1;
  boh();
  printf("risultato= %d", *p);
  return 0;
}
```
p è dangling dopo la chiamata di boh

in pratica, però, stampa 55 **Perché?**

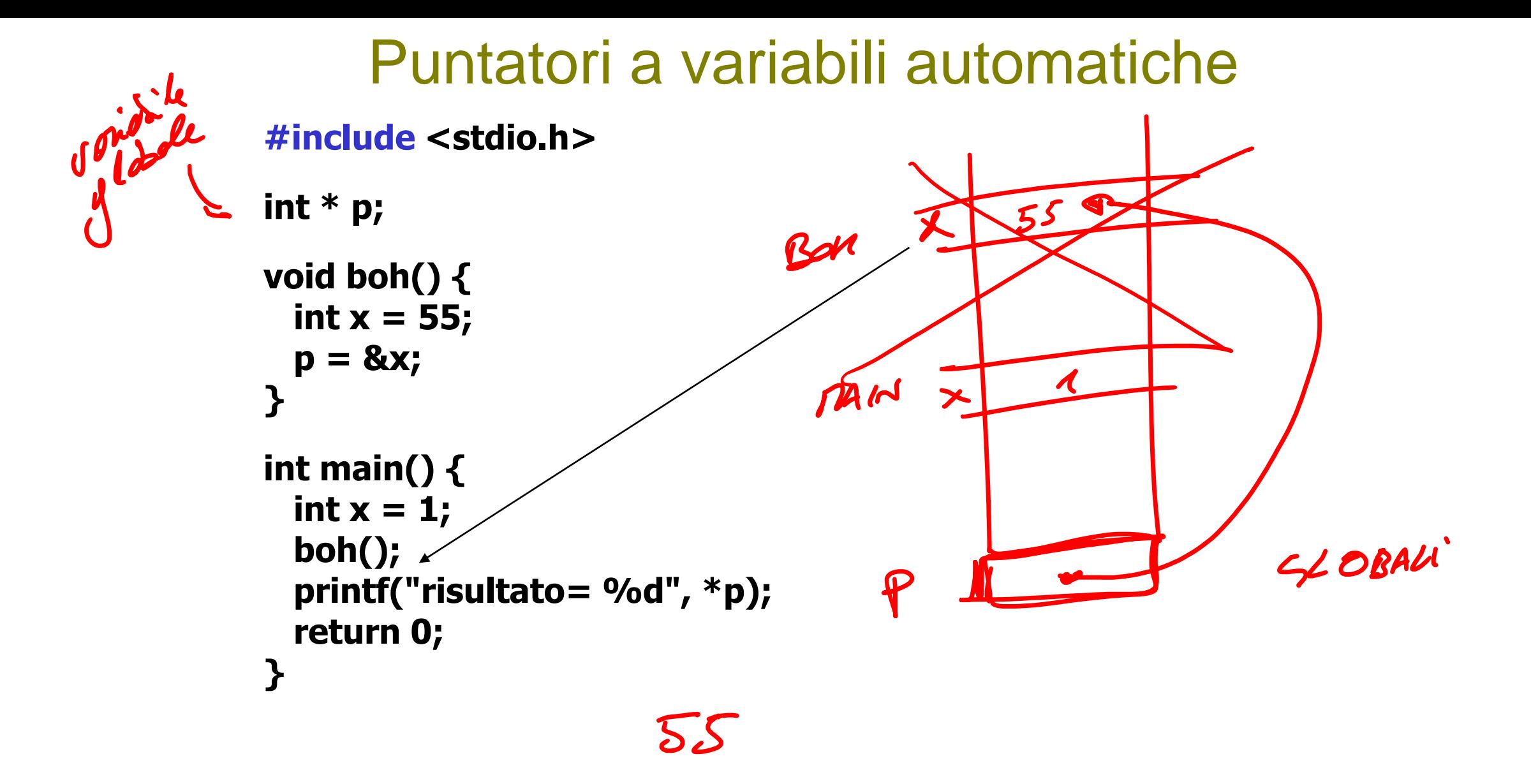

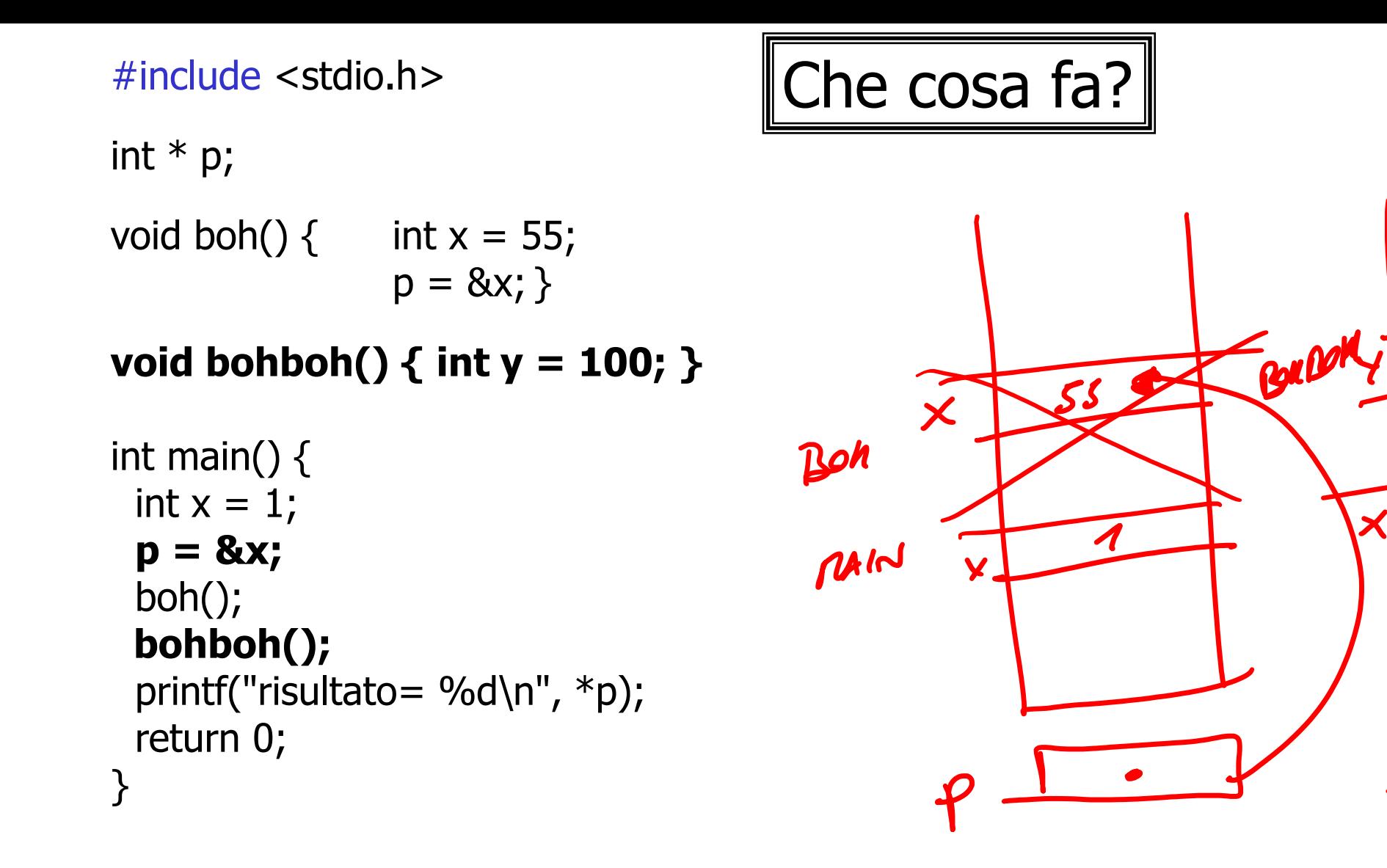

 $20<sub>1</sub>$ 

```
#include <stdio.h>
int * p;
void boh() \{ int x = 55;
               p = 8x;void bohboh() { int y = 100; }
int main() \{int x = 1;
  p = &x;
  boh();
  bohboh();
 printf("risultato= %d\n", *p);
  return 0;
}
                                      Che cosa fa?
                                     p è assegnato all'indirizzo della x 
                                     "statica" del main, che ha valore 1.
                                     Poi la chiamata di boh() lo rias-
                                    segna alla x "automatica" (p è 
                                     globale!) 
                                     Poi boh termina, e il suo record di 
                                     attivazione è sovrascritto da quello 
                                     di bohboh, che è strutturalmente 
                                     uguale
                                     Quindi la y "cade" dove prima 
                                    c'era la x, e la printf stampa il 
                                     valore 100
```
# **SONO ESEMPI DI QUELLO CHE NON SI DEVE FARE CON I PUNTATORI (indipendentemente dalla memoria dinamica)**

## Avvertimento

Puntatori e variabili dinamiche portano a programmare a basso livello e **"pericolosamente" se non si tiene conto dei meccanismi di gestione della memoria**

- $\rightarrow$  Sono da usare con consapevolezza:
	- per passare parametri per indirizzo
	- per costruire strutture dati complesse
		- Liste, alberi, grafi, ... (che studiamo subito)
	- In altri casi di uso della mem. dinamica

```
Esempio di variabile statica e locale
void quanteVolteMiChiamano() {
  static int cont=0;
  cont++;
  printf("%d",cont);
```
**}**

```
void quanteVolteMiChiamano(void);
int qlob = 7;int main()
{
     int i, n = 4;
     static int w = 8; // locale al main, non visibile nella funzione
     printf("\nindirizzo di int i: %p", &i);
     printf("\nindirizzo di static int w: %p", &w);
    for(i = 0; i < n; i^{++})
             quanteVolteMiChiamano();
     printf("\n global %d", glob);
     return 0;
}
```
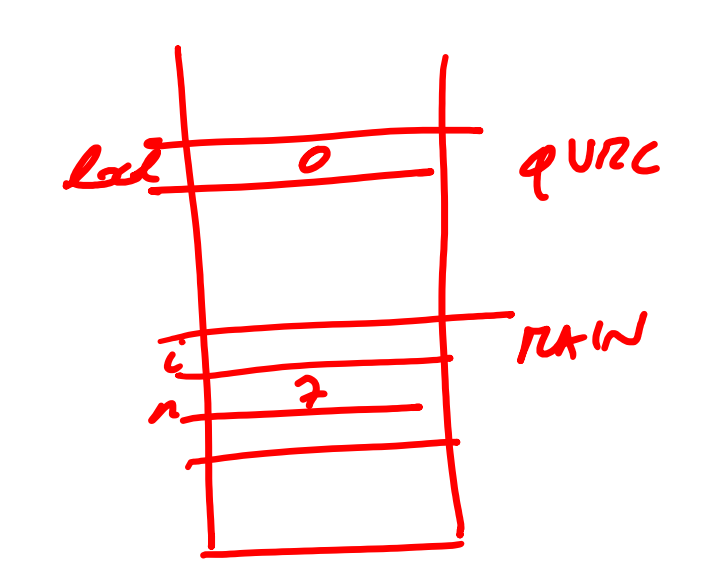

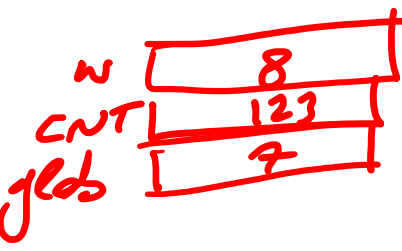

**void** quanteVolteMiChiamano(**void**)

{

}

```
 static int cont = 123;
 // 123 è il valore dell'inizializzazione nella prima esecuzione di questa riga
 // - se non compare viene inizializzata a zero
 // - se la variabile esiste, le successive esecuzioni di questa riga vengono ignorate
int local = 0;
 // w++; // errore, non è visibile è statica ma del main
 local++; //
 cont++; // cont è statica e permane nelle varie chiamate
 glob++; // glob è globale ed è raggiungibile da questa funzione
 printf("\ncont (static) = %5d, local (automatic) = %d, glob (global) = %d ", cont, local, glob);
```

```
indirizzo di int i: 0060FF08
indirizzo di static int w: 00402004
global 7 (00402000)
cont (static) = 124, local (automatic) = 1, glob (global) = 8cont (static) = 125, local (automatic) = 1, glob (global) = 9cont (static) = 126, local (automatic) = 1, glob (global) = 10cont (static) = 127, local (automatic) = 1, glob (global) = 11global 11
Process returned 0 (0x0) execution time : 0.090 s
Press any key to continue.
```

```
cont non è parte visibile nel main, lo
void quanteVolteMiChiamano(void);
int glob = 7;
                                                    scope è limitato alla funzione
int main()
{
     int i, n = 7;
     static int w = 8; // locale al main, non visibile nella funzione
    printf("\nindirizzo di int i: %p", &i);
    printf("\nindirizzo di static int w: %p", &w);
    for(i = 0; i < n; i^{++})
            quanteVolteMiChiamano();
```

```
print(f''\n) = %d cont = %d", qlob, cont); return 0;
```
}

{

 $\mathfrak{r}$ 

```
void quanteVolteMiChiamano(void)
     static int cont = 123;
     // 123 è il valore dell'inizializzazione nella prima esecuzione di questa riga
     // - se non compare viene inizializzata a zero
     // - se la variabile esiste, le successive esecuzioni di questa riga vengono ignorate
    int local = 0;
     // w++; // errore, non è visibile è statica ma del main
     local++; //
     cont++; // cont è statica e permane nelle varie chiamate
     glob++; // glob è globale ed è raggiungibile da questa funzione
     printf("\ncont (static) = %5d, local (automatic) = %d, glob (global) = %d ", cont, local, glob);
```
#### 'cont' undeclared (first use in this function);

```
unsigned int randomNumber(int s){
static unsigned int seed;
seed = (F * seed + I) % M;//printf("\n&seed (static) = %p", &seed); // sta nello
stac
return seed;
```
Il seed per la generazione di numeri casuali è una variabile statica. Ecco un semplice esempio.

}

# Allocazione della memoria

- In C i dati hanno una **dimensione** nota a **tempo di compilazione** ( sizeof(…) )
	- La quantità di memoria necessaria per eseguire una funzione è nota al compilatore
		- dimensione di un record di attivazione
	- Non si conosce, però, il numero di "istanze" del record di attivazione da allocare (esempio: ricorsione)
- Come si gestiscono i dati la cui dimensione è nota solo a **tempo di esecuzione**?
	- Es: invertiamo una sequenza di interi letti da stdin

### Soluzione con array

Invertiamo una sequenza di interi letti da stdin

- Si **prealloca** un'area dati **sovradimensionata** rispetto all'effettivo utilizzo
- Si tiene traccia di quanta parte di essa è effettivamente occupata
	- Nell'esempio della sequenza, l'indice che progredisce "conta" i valori validi inseriti
- → **Problema: grande spreco di memoria**
- → **Soluzione: MEMORIA DINAMICA**

#### Soluzione con array

Invertiamo una sequenza di interi letti da stdin

- Si **prealloca** un'area dati **sovradimensionata** rispetto all'effettivo utilizzo
- Si tiene traccia di quanta parte di essa è effettivamente occupata
	- Nell'esempio della sequenza, l'indice che progredisce "conta" i valori validi inseriti

$$
\frac{V_{eff}}{n}
$$
  $\frac{1}{\frac{P_{eff}}{P_{eff}}}$   $\frac{V_{eff}}{V_{eff}}$   $\frac{V_{eff}}{V_{eff}}$ 

### Memoria dinamica: motivazioni

- Dimensionamento "fisso" iniziale (ad esempio di array) problemi tipici:
	- **Spreco** di memoria se a runtime i dati sono pochi
	- **Violazione di memoria** se i dati sono più del previsto
		- Un **accesso oltre il limite** dell'array ha effetti imprevedibili
	- **Spreco di tempo per** *ricompattare/spostare* i dati
		- **Cancellazione di un elemento intermedio** in un array ordinato

– occorre far scorrere "indietro" tutti gli elementi successivi

• **Inserimento di un elemento intermedio** in un array ordinato – occorre far scorrere "in avanti" i dati per creare spazio

# Variabili statiche, automatiche, **dinamiche**

- *Statiche*
	- *allocate prima dell'esecuzione del programma*
	- *restano allocate per tutta l'esecuzione*
- *Automatiche*
	- *allocate e deallocate automaticamente*
	- *gestione della memoria a stack (LIFO)*
- **Dinamiche**

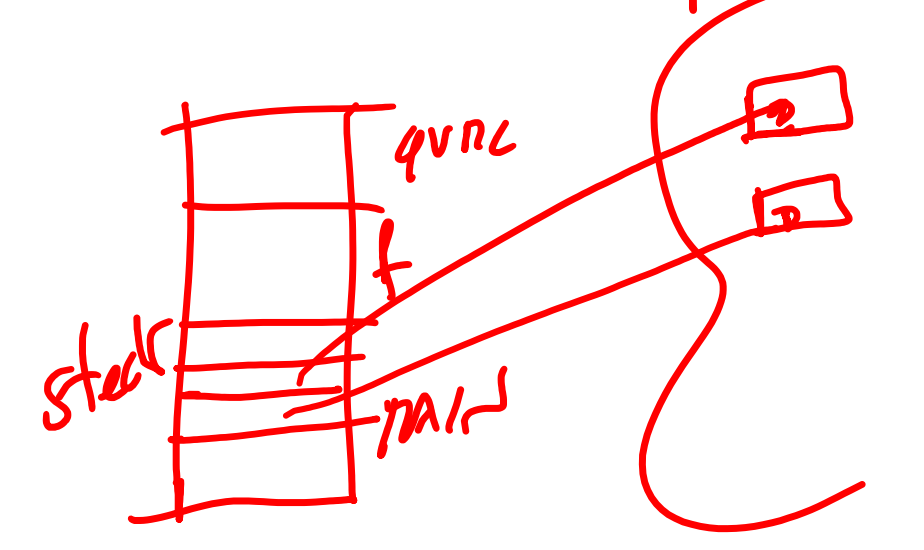

- **Allocate e deallocate esplicitamente a run-time dal programma (***ndr***.** *leggi dal programmatore***)**
- **Non hanno un nome/riferimento simbolico!**
- **Accessibili solo tramite puntatori**
- **Referenziabili "da ogni ambiente"**
	- A patto di **disporre di un puntatore** che punti ad esse

#### Gestione della memoria

La memoria riservata ai dati del programma è partizionata in due "zone"

- pila (*stack*) per var. statiche e automatiche
- mucchio (*heap*) per var. dinamiche

Queste variabili stanno nello stack (sono dichiarate normalmente).Non abbiamo ancora allocato le variabili dell'heap

Esempio int \* Punt1; int \*\* Punt2;

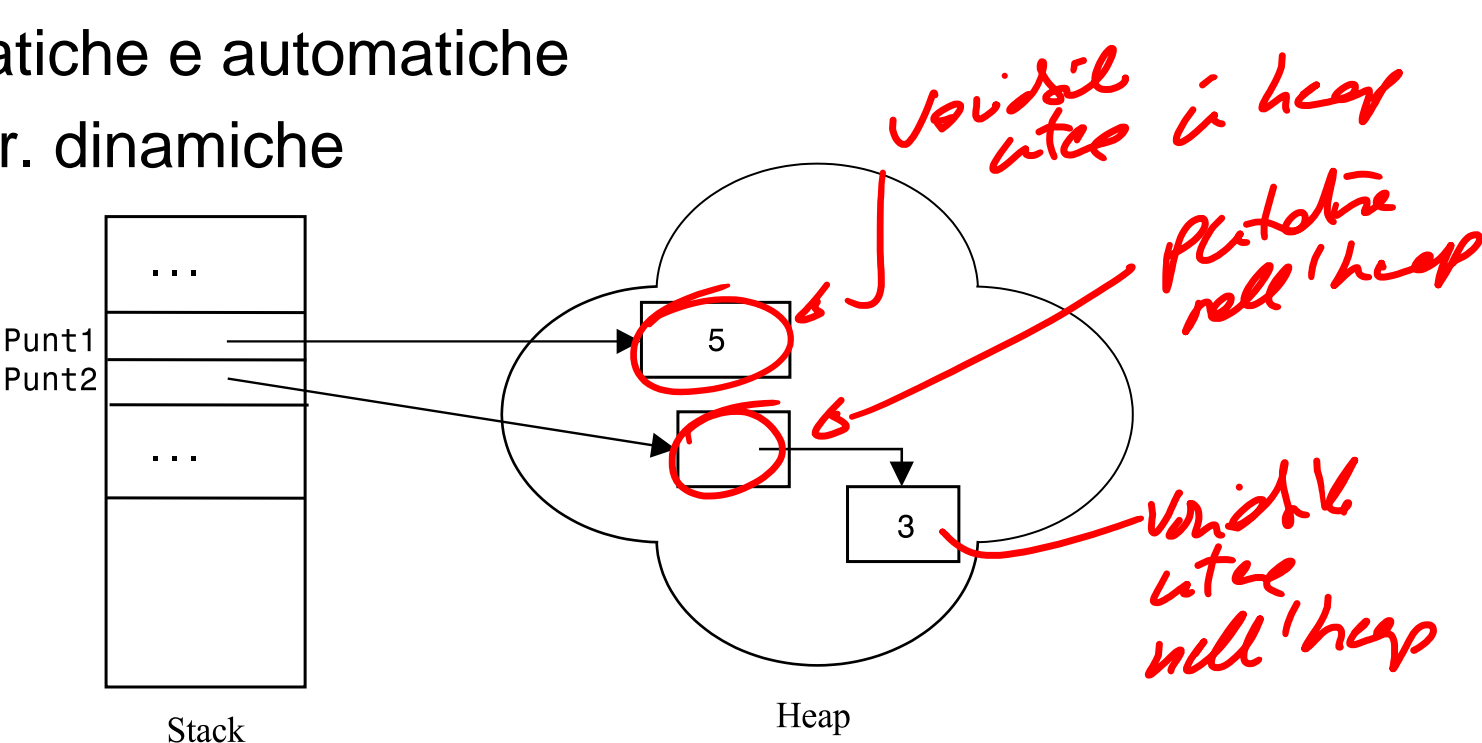

Punt2 è un puntatore ad un puntatore nello heap!

Questo è completamente trasparente.

# **Allocazione** e **Rilascio** di memoria

- **Apposite funzioni** definite nella standard library <stdlib.h> si occupano della **gestione della memoria dinamica**:
	- malloc(...) *memory allocation* per l'allocazione
	- free(...) per il rilascio
- Queste funzioni possono essere **invocate a runtime** in qualsiasi momento per agire sullo heap

#### Puntatori e **<stdlib.h>**

La libreria **stdlib.h** contiene:

- I prototipi delle funzioni di allocazione dinamica della memoria
	- malloc $(...)$
	- free $(...)$
- La dichiarazione della costante NULL
	- puntatore nullo
	- non punta ad alcuna area significativa di memoria
		- ANSI impone che rappresenti il valore 0

Allocazione: malloc()<br> $\frac{e^{i\pi}}{2}e^{i\pi}e^{i\pi}e^{i\pi}e^{i\pi}e^{i\pi}e^{i\pi}e^{i\pi}e^{i\pi}e^{i\pi}e^{i\pi}e^{i\pi}e^{i\pi}e^{i\pi}e^{i\pi}e^{i\pi}e^{i\pi}e^{i\pi}e^{i\pi}e^{i\pi}e^{i\pi}e^{i\pi}e^{i\pi}e^{i\pi}e^{i\pi}e^{i\pi}e^{i\pi}e^{i\pi}e^{i\pi}e^{i\pi}e^{i\pi}e^{i\pi}$ 

#### **La funzione malloc(...)**

- Prototipo: **void \* malloc( int );**
- Riceve come parametro il numero di **byte** da allocare
	- Normalmente si usa la funzione **sizeof()** per indicare la dimensione dei dati da allocare (restaturse un intero)
- Restituisce un puntatore di tipo **void**
	- il puntatore di tipo **void** \* può essere poi assegnato a qualsiasi altro puntatore per usare la nuova variabile
	- se non c'è più memoria disponibile (perché lo heap è già pieno), malloc() restituisce **NULL** $int$  \*p;

$$
P = (mtx) [modelc (s1)2f(11)]
$$
  
Castrins A  
equivalence lines

# Tipi e dimensione di memoria occupata

- Le variabili occupano in memoria un numero di parole che dipende dal tipo
- Sono allocate in parole di memoria consecutive
- L'operatore **sizeof()** dà il numero di byte occupati da un tipo (o da una variabile):

**double A[5], \*p;** 

- $sizeof(A[2])$   $\rightarrow$  8
- $sizeof(A)$   $\rightarrow$  40
- $sizeof(p)$   $\rightarrow$  4

#### #include**<stdio.h>**

}

```
int main(){
    int **p, *q, i = 9;
    int vet [10], mat [10] [10];
    char c = '0';
    double d = 0.0, *pd;
    p = \alpha q;q = \&i;printf("**p=%d, *q=%d, i=%d", **p, *q, i);
    printf("\nsizeof(c) = %d", sizeof(c));
    printf("\nsizeof(i) = %d", sizeof(i)); 
    printf("\nsizeof(d) = %d", sizeof(d));
    printf("\nsizeof(vet) = %d", sizeof(vet));
    printf("\nsizeof(mat) = %d", sizeof(mat));
    printf("\nsizeof(p) = %d", sizeof(p));
    print(f('\n\n<b>isizeof(q)</b> = <math>\delta d'</math>, <b>sizeof</b>(q));
    printf("\nsizeof(pd) = %d", sizeof(pd)); 
    return 0;
```
#### L'operatore **sizeof**

- Le dimensioni in memoria dipendono dal tipo della variabile
- Le dimensioni dei puntatori (e doppi puntatori) sono quelle della singola cella, indipendentemente dal loro tipo
- Le dimensioni dei vettori contengono tutte le celle allocate per l'array

The "C:\Users\Giacomo Boracchi\Google Drive\Didattica\2018\_Informatica\_A\Lez11\puntatori\_doppi.exe"

i] \*\*p = 9, \*q = 9, i = 9  $sizeof(c) = 1$  $sizeof(i) = 4$  $sizeof(d) = 8$  $sizeof(vet) = 40$  $sizeof(max) = 400$  $sizeof(p) = 4$  $sizeof(q) = 4$  $sizeof(pd) = 4$ Process returned  $0$   $(0x0)$  execution time : 0.105 s Press any key to continue.

#### Allocazione: malloc()

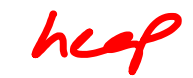

**typedef** *…any definition…* **TipoDato; typedef TipoDato \* PTD; PTD ref;**

**…**

```
ref = (PTD) malloc( sizeof(TipoDato) );
```
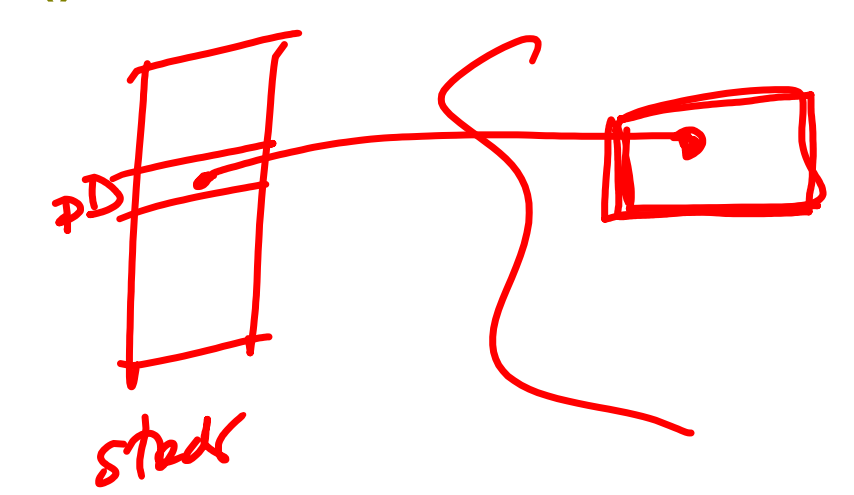

- Alloca nello heap una variabile dinamica (grande quanto un **TipoDato**) e restituisce l'indirizzo della prima cella occupata da tale variabile
	- **LA VARIABILE RESTITUITA DALLA MALLOC DI PER SÉ È ANONIMA,**  si può accedere solo tramite il puntatore a cui viene assegnata inizialmente
	- Ovviamente **ref** perde il valore precedente, e punta alla nuova variabile, che è accessibile per dereferenziazione (**\*ref**)

## **Attenzione**

- Lo spazio allocato da malloc() è per la nuova variabile, di tipo TipoDato
- Non è per il puntatore **ref**, che già esisteva!
	- ref è una variabile **STATICA CAST ESPLICITO**

 **ref = (PTD) malloc( sizeof(TipoDato) );**

- Il cast esplicito specifica al compilatore che il programmatore è consapevole che il puntatore è convertito *da* void \* *a* PTD (cioè a puntatore a **TipoDato** come tipo di dato)
- A volte sarà omesso (come nel libro di testo)
	- Si tenga comunque presente che alcune piattaforme non segnalano nulla, altre segnalano un warning, altre ancora ne considerano l'omissione un vero e proprio errore
- Il casting è possibile anche tra variabili built in, non solo con i puntatori, ad esempio

 $n = (float) x; equal value a n = 1.0 * x;$ 

#### #include **<stdio.h>**

**int** main() { char  $*p$ ,  $*q$ , k,  $w = 'W'$ ;  $k = '1';$ q = &k; *// q punta ad una variabile nello stack*

 */\* alloco una variabile dinamica, finisce in heap posso accederci solo tramite un puntatore, la funzione malloc mi restituisce il puntatore a void. occorre forzare il puntatore a void (casting) a diventare un puntatore a char \*/*

p = (**char** \*) malloc (**sizeof**(**char**));  $*_{D} = '1$ ';

 *// si noti come siano diversi gli indirizzi di p, q e w* printf(**"HEAP: \*p = %c (%p)"**, \*p, p); *// questi cambiano con diversi run*

printf(**"\nSTACK: \*q = %c (%p), w = %c, (%p)"**, \*q, q, w, &w);

**return 0**;

#### #include **<stdio.h>**

**int** main()

{

}

char  $*p$ ,  $*q$ , k,  $w = 'W'$ ;

 $k = '1';$ q = &k; *// q punta ad una variabile nello stack*

 */\* alloco una variabile dinamica, finisce in heap posso accederci solo tramite un puntatore, la funzione malloc mi restituisce il puntatore a void. occorre forzare il puntatore a void (casting) a diventare un puntatore a char \*/*

 $nX - -$ 

 *// si noti come siano diversi gli indirizzi di p, q e w* printf(**"HEAP: \*p = %c (%p)"**, \*p, p); *// questi cambiano con diversi run*

printf(**"\nSTACK: \*q = %c (%p), w = %c, (%p)"**, \*q, q, w, &w);

 $\frac{\text{(char } \star \text{)} \text{malloc (size of (char))}}{\text{Alhol}}$  **p** Rest Mulle molel the

 $\mathcal{K}$ 

W

ଡ଼

 $\boldsymbol{q}$ 

**return 0**;

 $=$  **'** 

CASTING

C:\Users\Giacomo Boracchi\Google Drive\Didattica\2018\_Informatica\_A\Lez14\mainMalloc.exe

HEAP:  $* p = 1 (00 A E 0DE 0)$ STACK:  $*q = 1$  (0060FF07),  $w = W$ , (0060FF06) Process returned  $1 (0x1)$  execution time: 0.098 s Press any key to continue.

The "C:\Users\Giacomo Boracchi\Google Drive\Didattica\2018 Informatica A\Lez14\mainMalloc.exe"

HEAP:  $*p = 1$  (00B30DE0) STACK:  $*q = 1$  (0060FF07),  $w = W$ , (0060FF06) Process returned 1 (0x1) execution time : 0.059 s Press any key to continue.

The "C:\Users\Giacomo Boracchi\Google Drive\Didattica\2018 Informatica A\Lez14\mainMalloc.exe"

HEAP:  $*{\bf p} = 1$  (00710DE0) STACK:  $*q = 1$  (0060FF07),  $w = W$ , (0060FF06) Process returned  $1 (0x1)$  execution time : 0.067 s Press any key to continue.

Risultati di **tre esecuzioni** differenti, senza aver ricompilato:

- Le variabili nello stack k (a cui punta q) e w sono vicine
- La variabile a cui punta p (allocata dinamicamente) è ad un indirizzo molto diverso.
- L'indirizzo delle variabili nello heap cambia quando ri-eseguo il programma, l'indirizzo nello stack non cambia

# Deallocazione: free()

- **La funzione free()**
	- Prototipo: **void free( void \* );**
	- Libera la memoria allocata tramite la **malloc**, che dopo l'esecuzione è pronta ad essere riusata
	- Riceve un puntatore **void**  $*$  come argomento
	- **free( ref );**
- N.B.: non serve specificare la dimensione in byte, che è derivabile automaticamente

# malloc() e free()

• Esempio: allocare una var. dinamica di tipo char, assegnarle 'a', stamparla e infine deallocarla

```
char  ptr;
ptr = (char *) malloc( sizeof(char) );
ptr = 'a';
printf("Carattere: %c\n", ptr);
free( ptr );
```
- Attenzione:
	- **ptr NON è eliminato**, e può essere riusato per una nuova **malloc** •**ptr** è UNA VARIABILE STATICA, quindi NON DEALLOCABILE

# malloc() e free()

• Esempio: allocare una var. dinamica di tipo char, assegnarle 'a', stamparla e infine deallocarla

char  $*$  ptr;  $\frac{1}{2}$  (2)

**ptr = (char \*) malloc( sizeof(char) );**

**ptr = 'a';**

printf("Carattere:  $\frac{1}{2}$ c\n", \*ptr);

Free(ptr);<br>ptr2 = (ch1 x) solled { neosx SI x { (ch)) • Attenzione:

– **ptr NON è eliminato**, e può essere riusato per una nuova **malloc** •**ptr** è UNA VARIABILE STATICA, quindi NON DEALLOCABILE

NS POINTER

# malloc() e free()

• Esempio: allocare una var. dinamica di tipo char, assegnarle 'a', stamparla e infine deallocarla

**char ptr;**

```
ptr = (char *) malloc( sizeof(char) );
```
**ptr = 'a';**

**printf("Carattere: %c\n", ptr);**

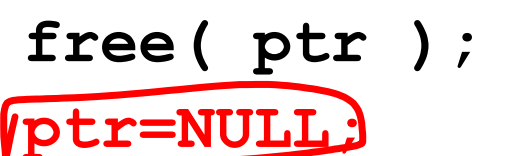

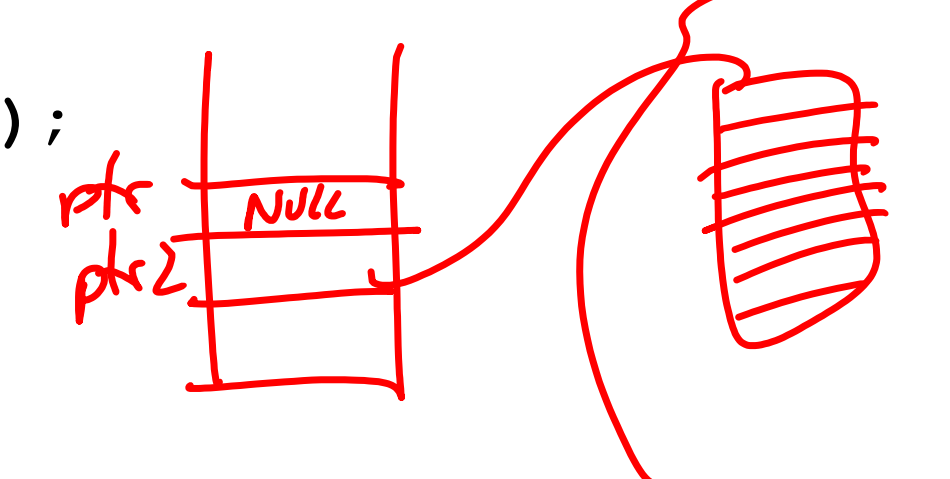

- Attenzione:
	- **ptr NON è eliminato**, e può essere riusato per una nuova **malloc** •**ptr** è UNA VARIABILE STATICA, quindi NON DEALLOCABILE
	- **Il valore di ptr non cambia** (contiene lo stesso indirizzo) solo che la porzione di heap è stata «ripulita» e pronta per essere assegnata ad altri. E' sbagliato continuare ad accederci
	- Quindi è meglio assegnare **p** a **NULL** e poterlo ri-utilizzare poi

 $x$  ptc = 7

#### Confrontare ...

```
char c = 'a'; /* varibile char STATICA */
printf("Carattere: %c\n", c);
```
#### con

```
char c; /* varibile char STATICA */
char * ptr; /* puntatore */
ptr = \&c; *ptr = 'a';printf("Carattere: %c\n", *ptr);
```
#### e

```
char * ptr; /* puntatore */
ptr = (char*) malloc( sizeof(char) ); /* var. char DINAMICA */
*ptr = 'a';printf("Carattere: %c\n", *ptr);
free( ptr );
ptr=NULL;
```
#### e

```
char c; /* varibile char STATICA */
void * ptr; /* puntatore "buono per tutti gli usi" */
ptr = \&c; *ptr = 'a';printf("Carattere: %c\n", *ptr);
```
#### Confrontare ...

**char c = 'a'; /\* varibile char STATICA \*/ printf("Carattere: %c\n", c);**

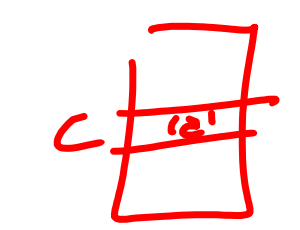

#### con

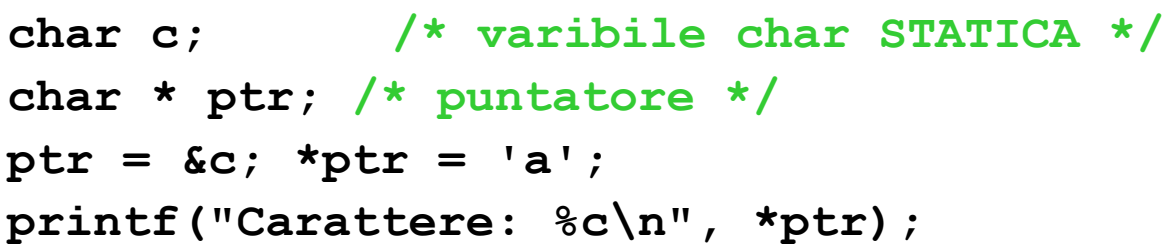

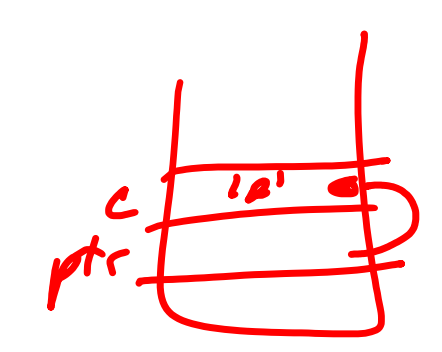

#### e

```
char * ptr; /* puntatore */
  ptr = (char*) malloc( sizeof(char) ); /* var. char DINAMICA */
  *ptr = 'a';printf("Carattere: %c\n", *ptr);
  free( ptr );
(se non feccie le fred) attege "gassage"
                                                         \frac{1}{\sqrt{1-\frac{1}{2}}\cdot\frac{1}{2}}
```
#### A volte ritornano: inversione di una sequenza di interi

- Avevamo imparato studiando questo problema che l'uso degli array può semplificare assai la scrittura dei programmi
- Restava però "irrisolto" il problema del pre-dimensionamento opportuno dell'array
- Ora possiamo pensare di allocare un array **dinamico** "piccolo", e sostituirlo con uno più grande solo se necessario
- ATTENZIONE:
	- La malloc() alloca blocchi contigui di memoria ad ogni invocazione, ma invocazioni diverse restituiscono blocchi totalmente scorrelati
	- Quando un vettore si riempie, quindi, occorre ricopiare nel nuovo vettore la sequenza memorizzata fino a quel punto

```
#include<stdlib.h>
#define LEN 2
#define INCR 2
#define STOP_VAL -1
muerine LEN 2<br>#define INCR 2<br>#define STOP_VAL -1<br>int* estendi(int*, int, int);
int main()
{
    int *v, len, i, n;
    int lung max; // lunghezza massima del vettore
    // inizializzo v ad un vettore di lunghezza LEN
    v = (int * ) malloc(LEN * sizeof(int));
    len = 0;n = 0;lung max = LEN;
    while(n != STOP_VAL)
    \{printf("inserire v[%d]: ", len);
        scanf("%d", &n);
        v[len] = n;len++;
                                                             if(len == lung max)\left\{ \right.// invoco la funzione per copiare v
                                                                  // in un vettore grande len + INCR in heap
                                                                 v = estendi(v, len, INCR);
                                                                 lung max += INCR; // aggiorno la lung. max
                                                             }
                                                         }
                                                        printf("\n\n\rangle;
                                                        for(i = 0; i < len; i++)
                                                             printf(" %d ", v[i]);
                                                        return 0;
                                                    }
```
int\* estendi(int \*v, int len, int incr) { int \*q, i; // dichiaro un array in heap di lunghezza len + incr  $q = (int * )$  malloc(sizeof(int)\*(len + incr)); for( $i = 0$ ;  $i < 1$ en;  $i++)$ q[i] = v[i]; // oss non modificare il puntatore, devi restituirlo poi

free(v); // importante, se non libero lo heap si intasa a furia di invocare!<br>
return q; non senu free V=Nu pell ve<br>
Une midi lecle d'RA. Ville return q;

}

```
E se avessi usato un vettore?
#include<stdlib.h>
#define LEN 2
                                   Le righe evidenziate inconsistenze: si prova a modificare il vettore! Il
#define INCR 2
                                     vettore, inteso come l'indirizzo della prima cella, è una costante.
#define STOP_VAL -1
                                   Inoltre, con int \sqrt{LEN} alloco nello stack, non serve fare la malloc
int* estendi(int*, int, int);
                                                          len++;
int main()
                                                          if(len == lung max){
                                                          {
   \vertint v[LEN]\vert len, i, n;
                                                              // invoco la funzione per copiare v
    int lung_max; // lunghezza massima del vettore
                                                               // in un vettore grande len + INCR in heap
    // inizializzo v ad un vettore di lunghezza LEN
                                                              v = estendi(v, len, INCR);v = (int * ) malloc(LEN * sizeof(int));
                                                              lung_max += INCR; // aggiorno la lung. max
    len = 0;}
    n = 0;
                                                      }
    lung max = LEN;
                                                      print(f("\n'\);
    while(n != STOP_VAL)for(i = 0; i < 1en; i++)\{printf(" %d ", v[i]);
        printf("inserire v[%d]: ", len);
        scanf("%d", &n);
                                                      return 0;
        v[len] = n;}
```
#### E se non avessi usato la memoria dinamica?

```
int* estendi(int *v, int len, int incr)
{
   \intint q[2*LEN]\int i; // OSS: potrebbe non bastare come incremento
                                                                      \n  <i>l</i>for(i = 0; i < len; i++)q[i] = v[i];return q;
                                                  len++;
}
                                                  if(len == lung max)
```
Oltre a non poter definire ad ogni invocazione di «estendi» una diversa dimensione di q, c'è un problema ancora più fondamentale: **Il vettore q è dichiarato nel record di attivazione di «estendi» che al termine dell'invocazione viene distrutto.** La memoria dinamica invece è accessibile sia da stack che da heap

```
{
        // invoco la funzione per copiare v
           in un vettore grande len + INCR in heap
        v = estendi(v, len, INCR);lung_max += INCR; // aggiorno la lung. max
    }
}
print(f("n");
for(i = 0; i < len; i+1)
    printf(" %d ", v[i]);
```

```
return 0;
```
}

#### A volte ritornano: inversione di una sequenza di interi

- Ora sappiamo usare (quasi) solo la memoria realmente necessaria per la memorizzazione
- Lo schema di incremento è piuttosto rigido
	- Si può migliorare per cercare di limitare il numero di ricopiature, man mano che la sequenza si allunga
		- Incrementare / raddoppiare l'incremento a ogni incremento
		- Incrementare ogni volta di una percentuale (fissa o variabile)
- *Possiamo ancora migliorare questa soluzione*: impareremo **come allocare le variabili una alla volta, senza ricopiare mai la sequenza**

## Produzione di "spazzatura"

- La memoria allocata dinamicamente può diventare **inaccessibile** se nessun puntatore punta più ad essa
	- Risulta **sprecata**, e non è recuperabile
		- Per invocare free() è necessario un puntatore
	- È "spazzatura" (*garbage*) che non si può smaltire
- Occorre fare la free della memoria dinamica allocata
- Esempio banale

**TipoDato \*P, \*Q;**

- **P = (TipoDato \*) malloc(sizeof(TipoDato));**
- **Q = (TipoDato \*) malloc(sizeof(TipoDato));**

 $\hat{P} = Q$ ;  $\hat{P}$  **la variabile** che era puntata da P è garbage \*/<br> $\hat{P} = Q$ ;  $\hat{P}$  **la variabile** che era puntata da P è garbage \*/

#### Altro problema…i puntatori "ciondolanti"

- Detti abitualmente *dangling references*
- Sono puntatori a zone di memoria deallocate (puntano a variabili dinamiche "non più esistenti")

```
P = Q;
free(Q);
```

```
/* ora accedere a *P causa un errore */
```
- Si risolverebbe facendo **P** = NULL ma è difficile ricordarsene, visto che si fa **free(Q)**e non figurano **free** su **P;**
- Portano a veri e propri errori
	- Alcuni linguaggi (come Java) non hanno una operazione **free()**, ma un *garbage collector*
		- Un componente della macchina astratta che trova e riutilizza la memoria inaccessibile (non più referenziata)